## **Table of Contents**

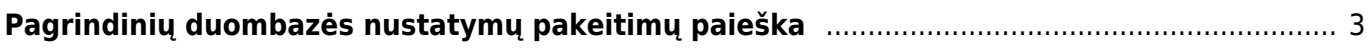

## <span id="page-2-0"></span>**Pagrindinių duombazės nustatymų pakeitimų paieška**

Directo turi daug sisteminių nustatymų, kurių pakeitimai yra visada registruojami. Visada galite pamatyti pilną registrą, kas kokį nustatymą pakeitė ar aktyvavo.

Directo sisteminius nustatymus galite rasti pagrindiniame meniu paspaudę ant NUSTATYMAI –> PAGRINDINIAI NUSTATYMAI

Kad pakitimų būtų galime ieškoti lengviau dabar visi jie yra sąrašo pavidalu. Kitaip tariant galite filtruoti, kokius pakitimus kas darė ar į kokią reikšmę keitė. Žemiau pavyzdys.

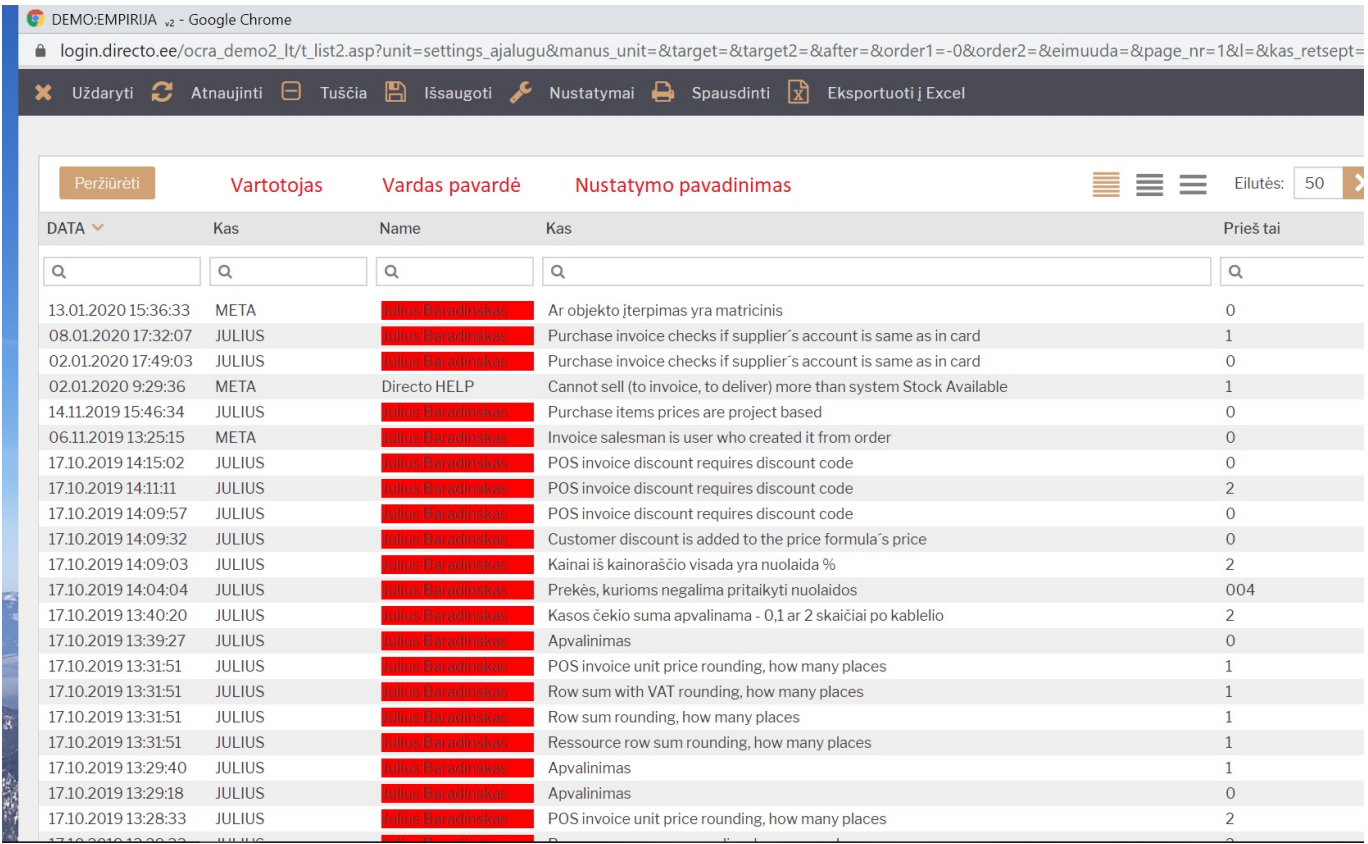

From: <https://wiki.directo.ee/> - **Directo Help**

Permanent link: **[https://wiki.directo.ee/lt/pagrnustatymu\\_paieska?rev=1579266498](https://wiki.directo.ee/lt/pagrnustatymu_paieska?rev=1579266498)**

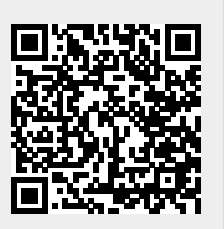

Last update: **2020/01/17 15:08**